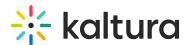

## **Emailtemplates**

This article is designated for administrators.

Use this module to select or create a registration template.

- Be certain that you do not have Access Control Profiles setup for any specific domains.
- There are four types of mails in the KMS registration
  - registrationEmailTemplates (verification mail)
  - confirmationEmailTemplates (confirmation mail)
  - passwordEmailTemplates (reset password mail)
  - passwordConfirmEmailTemplates (password updated successfully)
- Each templates has the following configurations:
  - o languageCode for events supporting multiple languages. You may configure a mail template per local.
  - subject the subject that will be displayed in the mail
  - o template the body of the mail in HTML
- All mails support the following tokens: {FIRSTNAME} {LASTNAME} {COMPANY} {COUNTRY} {EMAIL} {URL}
- You can add a template per local code by clicking addRegistrationTemplate.

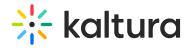

| Field             | Description                                                                                                    |
|-------------------|----------------------------------------------------------------------------------------------------|
| template          | Localized versions of a specific email template. Add a template here.                                                                                                    |
| templateName      | The template name - used to identify the template                                                                                                    |
| localizedTemplate | Templates for a specific locales. When no locale fit - the template for En will be used.                                                                                                    |
| languageCode      | The template language code. Default is En, used when no other selection fit.                                                                                                    |
| subject           | The email subject.                                                                                                    |
| body              | The email body in html. This field supports custom tokens from the language module and also the following local tokens: {FIRSTNAME} {LASTNAME} {TITLE} {COMPANY} {COUNTRY} {EMAIL} {URL}                                                                                                    |
| bodyAsText        | Used for the calendar invites only. While the body will be shown in the invite email with HTML, the bodyAsText should be without any HTML and will be seen in the calendar invite itself. Tokens are supported. siteRegistration module is further configured to support this type of invitation. |

[template("cat-subscribe")]